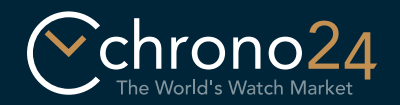

## Virtual Showroom Vejledning

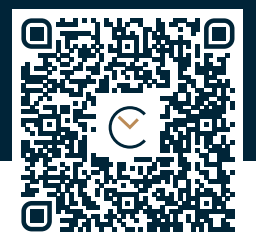

## https://apple.co/2Pu54Lw

Udskriv denne vejledning uden skalering i størrelsen DIN A4. Skær efterfølgende urremmen ud langs med den stiplede linje. Til sidst skærer du den til på de markerede steder i overensstemmelse med størrelsen af dit håndled (S, M eller L).

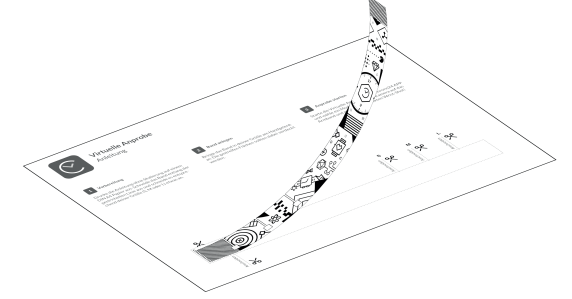

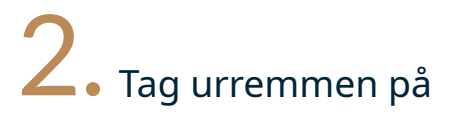

Anbring urremmen på dit håndled. De stribede flader bør ikke længere være synlige. Sørg for, at urremmen ikke sidder for tæt.

## 1. Forberedelse **2. Tag urremmen på** 3. Start med at prøve på

Start det virtuelle prøverum i din Chrono24 app og vælg en model. Ret kameraet mod urremmen og tag det perfekte wrist shot!

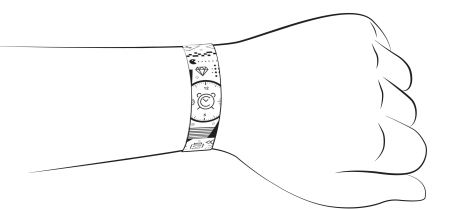

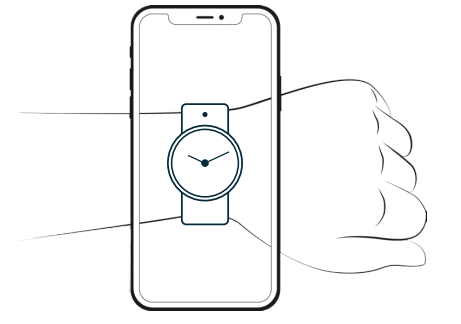

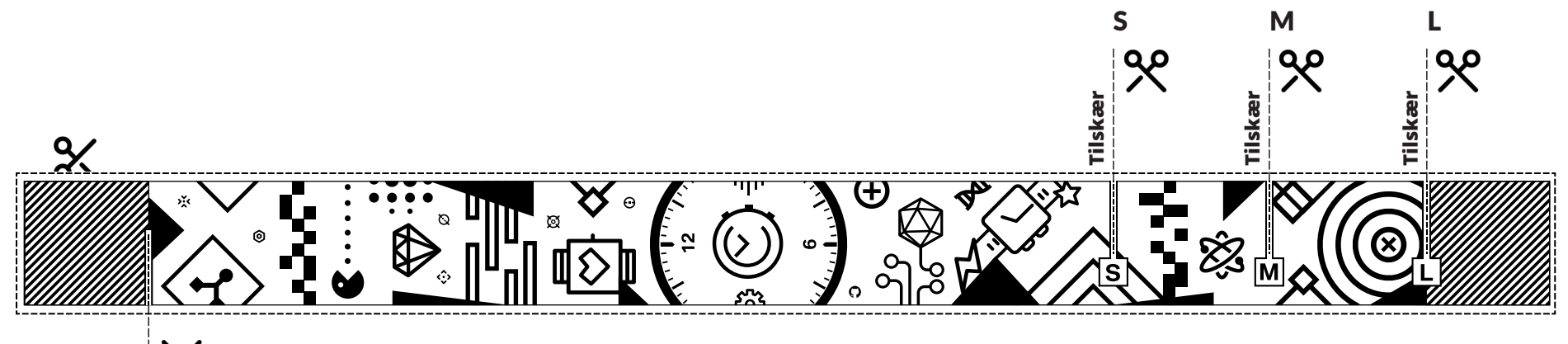